# **Client and Server Examples for z/VSE CICS**

This chapter describes the examples provided for the COBOL Wrapper for z/VSE CICS. All examples here can be found in the EntireX directory *examples/RPC* under UNIX and Windows. Alternatively, you can download the full set of z/VSE COBOL examples from Software AG's customer service site [Empower.](https://empower.softwareag.com/) In Empower, choose **Products > Download Components**. The examples are provided as AWS tape EXAMPLE.AWS. The tape contains source code and the corresponding objects and phases, ready to run. This chapter describes the following examples:

- [Basic RPC CALC Example](#page-0-0)
- [Basic RPC SQUARE Example](#page-3-0)
- [Reliable RPC SENDMAIL Example](#page-6-0)

## <span id="page-0-0"></span>**Basic RPC CALC Example**

- [CALC Client using Call Interface \(CALCCLT\)](#page-0-1)
- [CALC Client using DFHACOMMAREA \(CALC1CLT\)](#page-1-0)
- [CALC Server \(CALC\)](#page-2-0)

### <span id="page-0-1"></span>**CALC Client using Call Interface (CALCCLT)**

The CALC CICS client example CALCCLT is implemented with interface type "CICS with standard linkage calling convention". See *Client Interface Types* for more information.

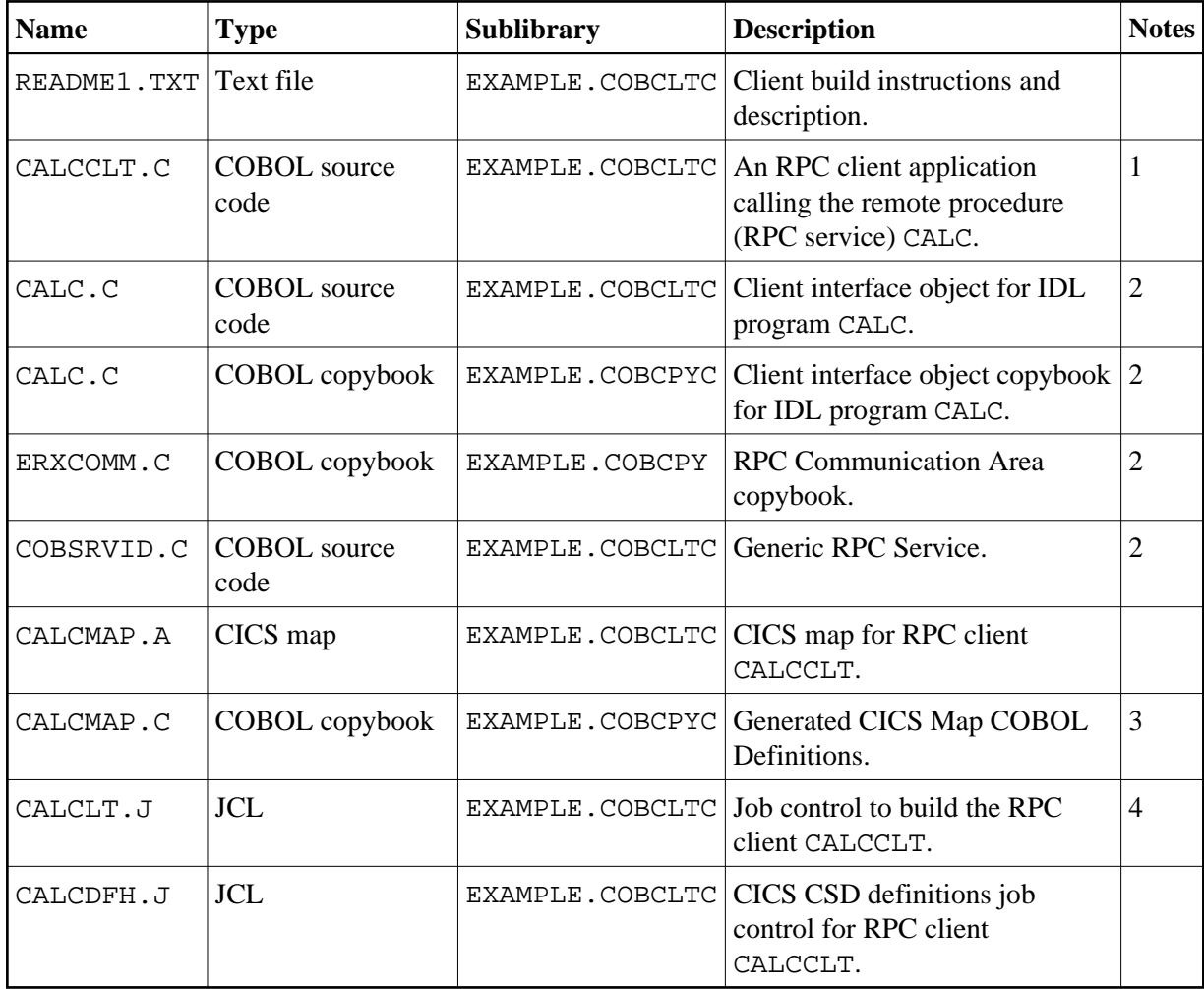

- 1. Built according to the client-side build instructions, see *Using the COBOL Wrapper for CICS with Call Interfaces (z/OS and z/VSE)*.
- 2. Generate these objects with the EntireX Workbench or use the example library contained in EXAMPLE.AWS.
- 3. Generated from CALCMAP.A during execution of CALCCLT.J.
- 4. Adapt the JCL to your needs.

For more information, refer to the README1.TXT file in EntireX directory *examples/RPC/basic/example/CobolClient/vseCICS/Callinterface* under UNIX or Windows, or the downloaded example sublibrary EXAMPLE.COBCLTC.

### <span id="page-1-0"></span>**CALC Client using DFHACOMMAREA (CALC1CLT)**

The CALC CICS client example CALC1CLT is implemented with interface type "CICS with DFHCOMMAREA calling convention". See *Client Interface Types* for more information.

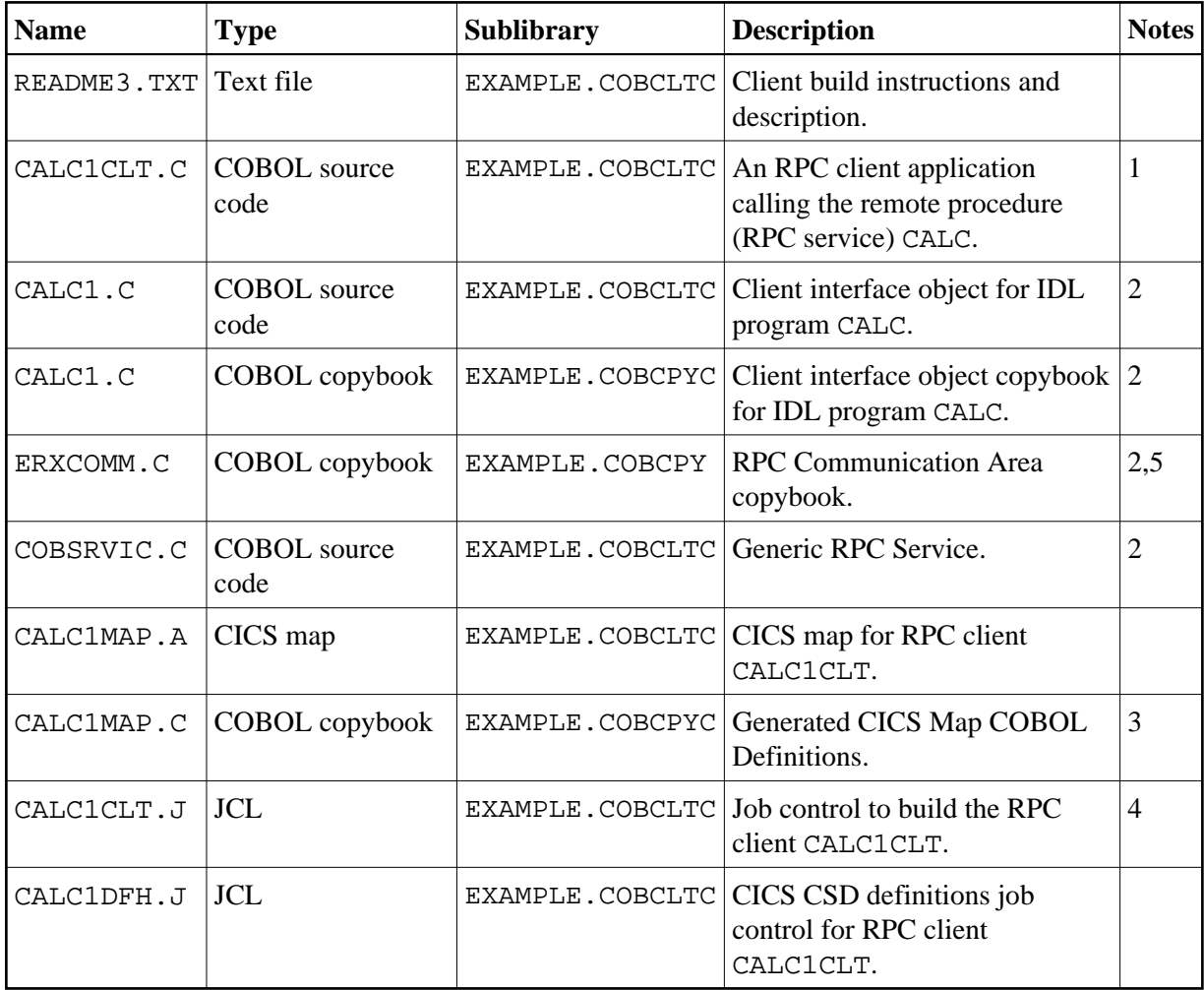

- 1. Built according to the client-side build instructions, see *Using the COBOL Wrapper for CICS with*  DFHCOMMAREA *Calling Convention (z/OS and z/VSE)*.
- 2. Generate these objects with the EntireX Workbench or use the example library contained in EXAMPLE.AWS.
- 3. Generated from CALC1MAP.A during execution of CALC1CLT.J.
- 4. Adapt the JCL to your needs.
- 5. Built as COBSRVI.PHASE by CALC1CLT.J.

For more information, refer to the README3.TXT file in EntireX directory *examples/RPC/basic/example/CobolClient/vseCICS/Callinterface* under UNIX or Windows, or the downloaded example sublibrary EXAMPLE.COBCLTC.

### <span id="page-2-0"></span>**CALC Server (CALC)**

The CALC CICS server example is built with COBOL Wrapper interface type "CICS with DFHCOMMAREA calling convention". See *Server Interface Types* for more information.

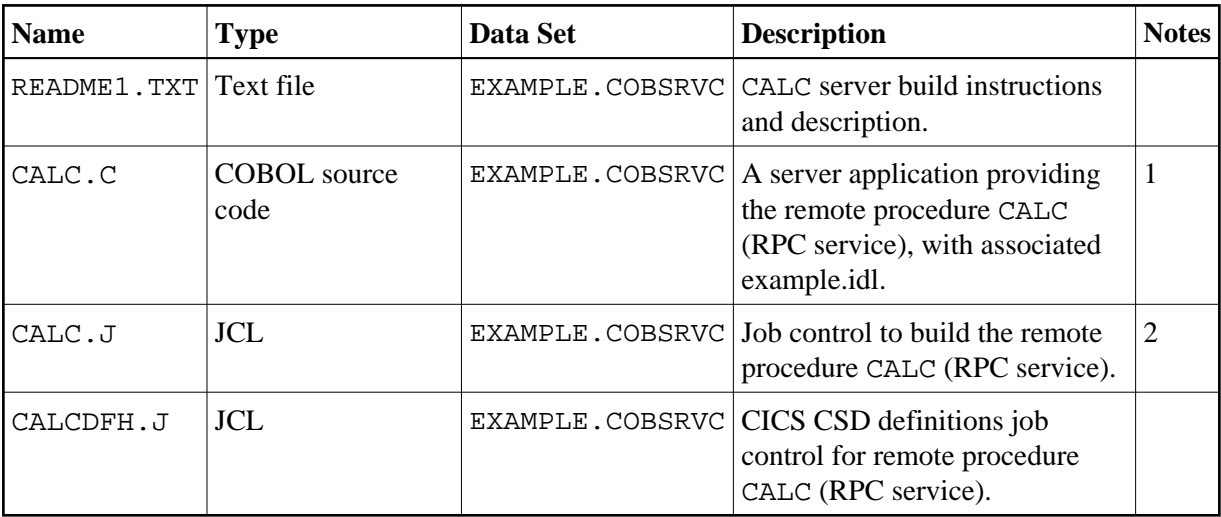

- 1. Application built according to the server-side build instructions, see *Using the COBOL Wrapper for CICS with* DFHCOMMAREA *Calling Convention (z/OS and z/VSE)*.
- 2. Adapt the JCL to your needs.

For more information, refer to the README1.TXT file in EntireX directory *examples/RPC/basic/example/CobolServer/vseCICS* under UNIX or Windows, or the downloaded example sublibrary EXAMPLE.COBSRVC.

# <span id="page-3-0"></span>**Basic RPC SQUARE Example**

- [SQUARE Client using Call Interface \(SQRECLT\)](#page-3-1)
- [SQUARE Client using DFHACOMMAREA \(SQRE1CLT\)](#page-4-0)
- [SQUARE Server \(SQUARE\)](#page-5-0)

### <span id="page-3-1"></span>**SQUARE Client using Call Interface (SQRECLT)**

The SQUARE CICS client example SQRECLT is implemented with interface type "CICS with standard linkage calling convention". See *Client Interface Types* for more information.

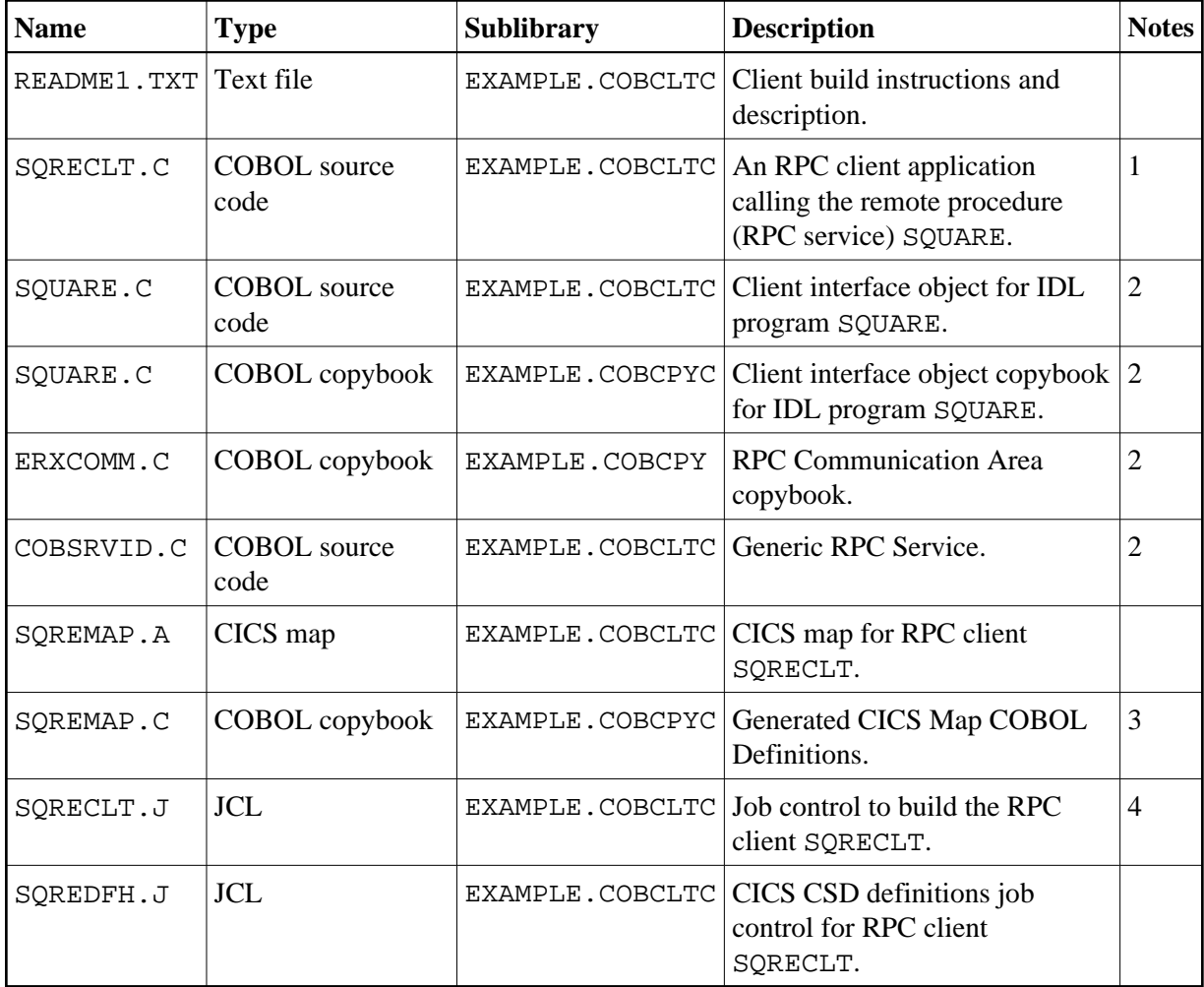

- 1. Built according to the client-side build instructions, see *Using the COBOL Wrapper for CICS with Call Interfaces (z/OS and z/VSE)*.
- 2. Generate these objects with the EntireX Workbench or use the example library contained in EXAMPLE.AWS.
- 3. Generated from SQREMAP.A during execution of SQRECLT.J.
- 4. Adapt the JCL to your needs.

For more information, refer to the README1.TXT file in EntireX directory *examples/RPC/basic/example/CobolClient/vseCICS/Callinterface* under UNIX or Windows, or the downloaded example sublibrary EXAMPLE.COBCLTC.

### <span id="page-4-0"></span>**SQUARE Client using DFHACOMMAREA (SQRE1CLT)**

The SQUARE CICS client example SQRE1CLT is implemented with interface type "CICS with DFHCOMMAREA calling convention". See *Client Interface Types* for more information.

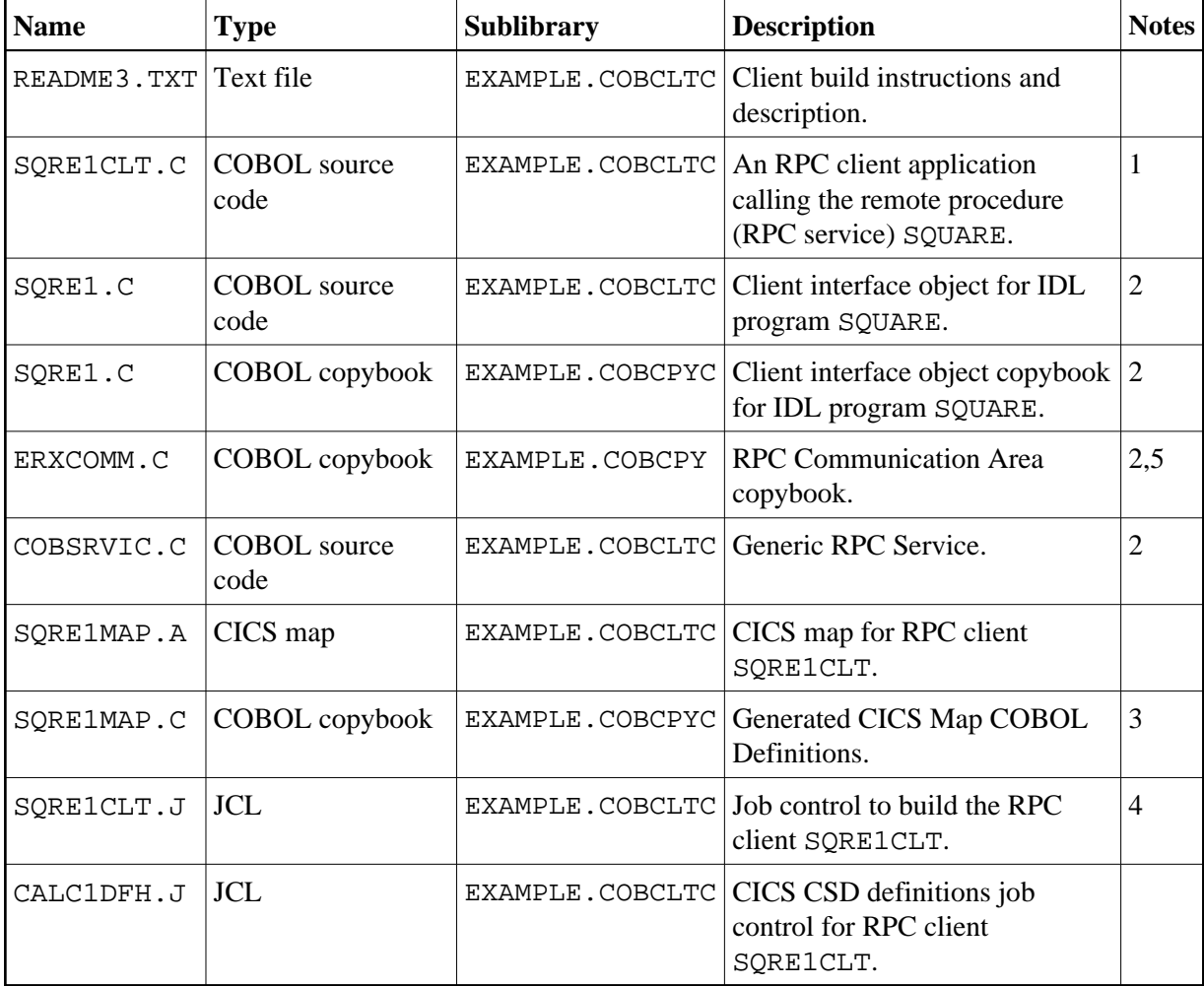

- 1. Built according to the client-side build instructions, see *Using the COBOL Wrapper for CICS with*  DFHCOMMAREA *Calling Convention (z/OS and z/VSE)*.
- 2. Generate these objects with the EntireX Workbench or use the example library contained in EXAMPLE.AWS.
- 3. Generated from SQRE1MAP.A during execution of SQRE1CLT.J.
- 4. Adapt the JCL to your needs.
- 5. Built as COBSRVI.PHASE by SQRE1CLT.J.

For more information, refer to the README3.TXT file in EntireX directory *examples/RPC/basic/example/CobolClient/vseCICS/Callinterface* under UNIX or Windows, or the downloaded example sublibrary EXAMPLE.COBCLTC.

### <span id="page-5-0"></span>**SQUARE Server (SQUARE)**

The SQUARE CICS server example is built with COBOL Wrapper interface type "CICS with DFHCOMMAREA calling convention". See *Server Interface Types* for more information.

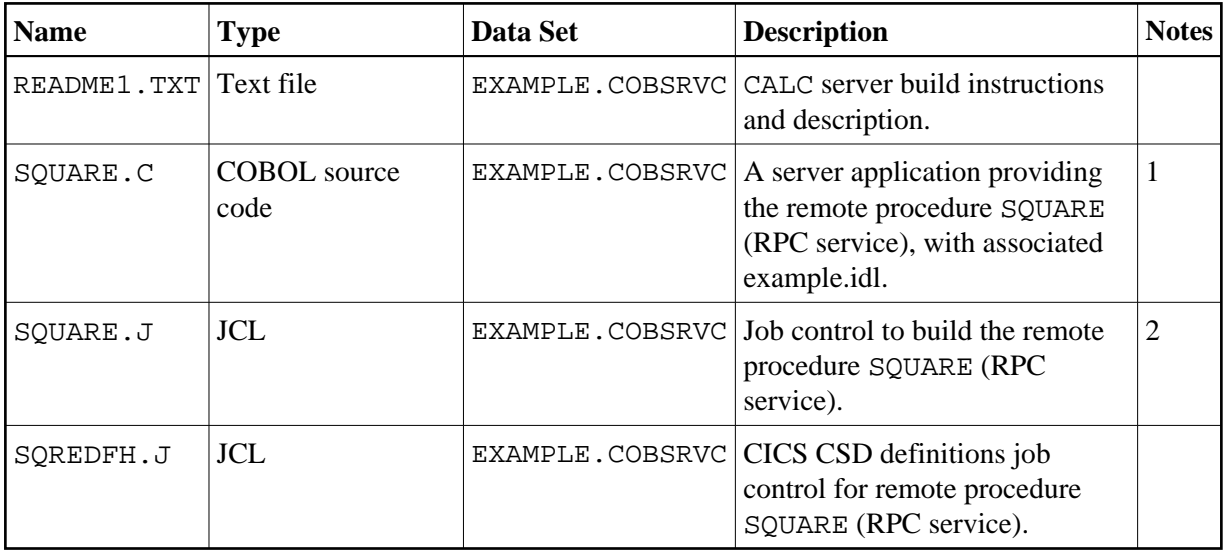

- 1. Application built according to the server-side build instructions, see *Using the COBOL Wrapper for CICS with* DFHCOMMAREA *Calling Convention (z/OS and z/VSE)*.
- 2. Adapt the JCL to your needs.

For more information, refer to the README1.TXT file in EntireX directory *examples/RPC/basic/example/CobolServer/vseCICS* under UNIX or Windows, or the downloaded example sublibrary EXAMPLE.COBSRVC.

# <span id="page-6-0"></span>**Reliable RPC SENDMAIL Example**

- [SENDMAIL Client using Call Interface \(SENDCLT\)](#page-6-1)
- [SENDMAIL Client using DFHACOMMAREA \(SEND1CLT\)](#page-7-0)
- [SENDMAIL Server \(SENDMAIL\)](#page-8-0)

### <span id="page-6-1"></span>**SENDMAIL Client using Call Interface (SENDCLT)**

The SENDMAIL CICS client example SENDCLT is implemented with interface type "CICS with standard linkage calling convention". See *Client Interface Types* for more information.

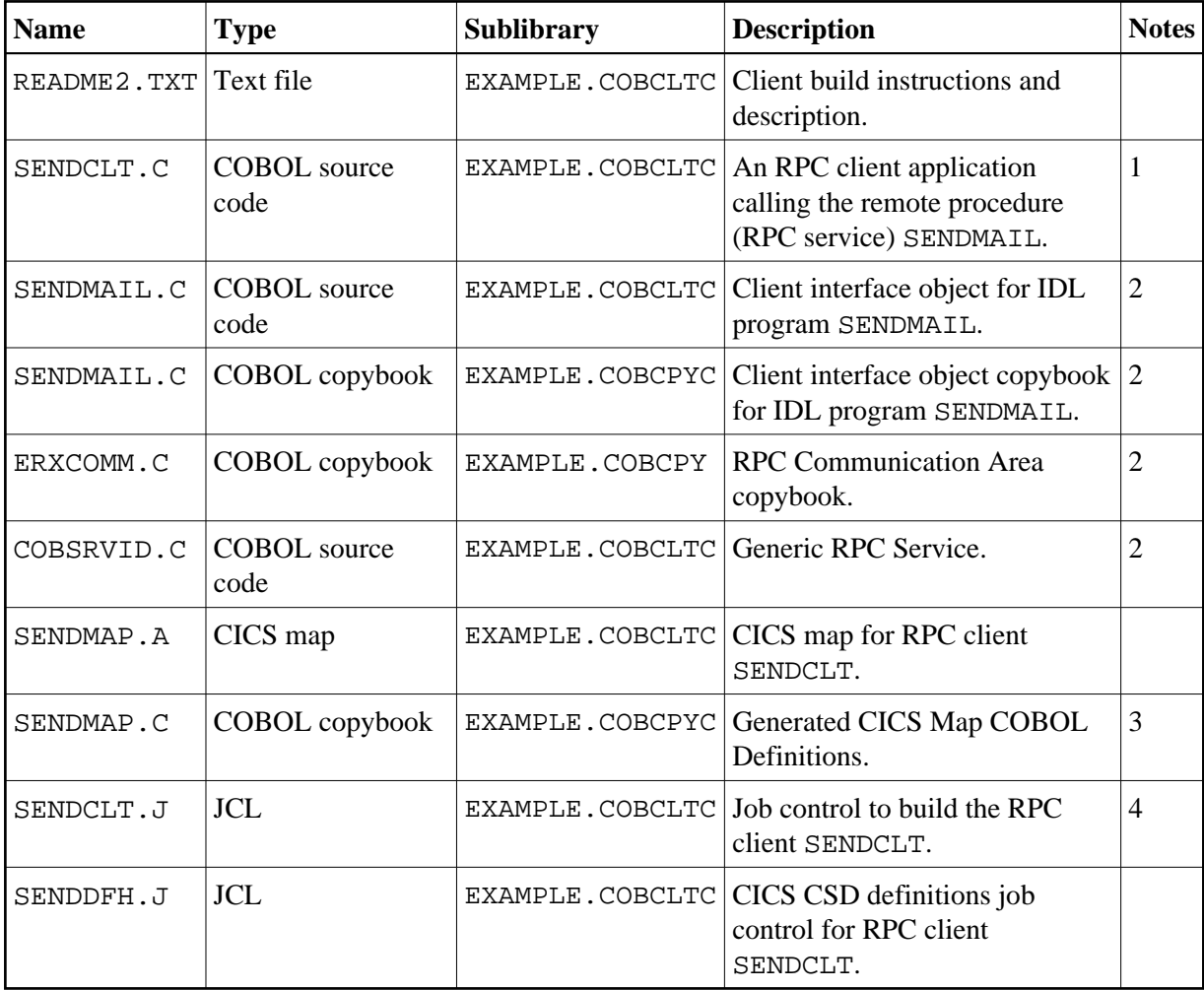

- 1. Built according to the client-side build instructions, see *Using the COBOL Wrapper for CICS with Call Interfaces (z/OS and z/VSE)*. See also *Reliable RPC for COBOL Wrapper*.
- 2. Generate these objects with the EntireX Workbench or use the example library contained in EXAMPLE.AWS.
- 3. Generated from SENDMAP.A during execution of SENDCLT.J.
- 4. Adapt the JCL to your needs.

For more information, refer to the README2.TXT file in EntireX directory *examples/RPC/reliable/example/CobolClient/vseCICS/Callinterface* under UNIX or Windows, or the downloaded example sublibrary EXAMPLE.COBCLTC.

### <span id="page-7-0"></span>**SENDMAIL Client using DFHACOMMAREA (SEND1CLT)**

The SENDMAIL CICS client example SEND1CLT is implemented with interface type "CICS with DFHCOMMAREA calling convention". See *Client Interface Types* for more information.

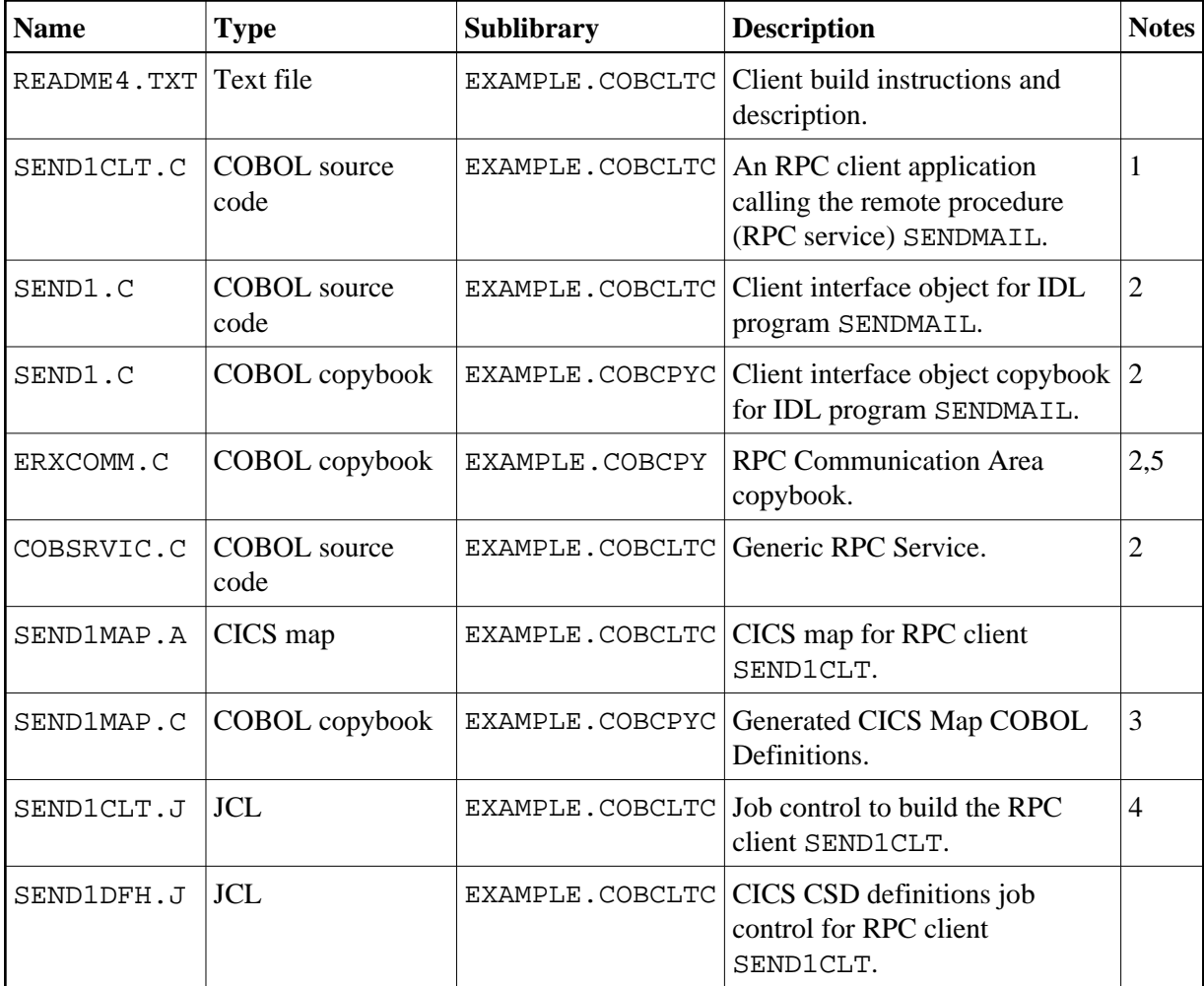

- 1. Built according to the client-side build instructions, see *Using the COBOL Wrapper for CICS with*  DFHCOMMAREA *Calling Convention (z/OS and z/VSE)*. See also *Reliable RPC for COBOL Wrapper*
- 2. Generate these objects with the EntireX Workbench or use the example library contained in EXAMPLE.AWS.
- 3. Generated from SEND1MAP.A during execution of SEND1CLT.J.
- 4. Adapt the JCL to your needs.
- 5. Built as COBSRVI.PHASE by SEND1CLT.J.

For more information, refer to the README4.TXT file in EntireX directory *examples/RPC/reliable/example/CobolClient/vseCICS/Callinterface* under UNIX or Windows, or the downloaded example sublibrary EXAMPLE.COBCLTC.

### <span id="page-8-0"></span>**SENDMAIL Server (SENDMAIL)**

The SENDMAIL CICS server example is built with COBOL Wrapper interface type "CICS with DFHCOMMAREA calling convention". See *Server Interface Types* for more information.

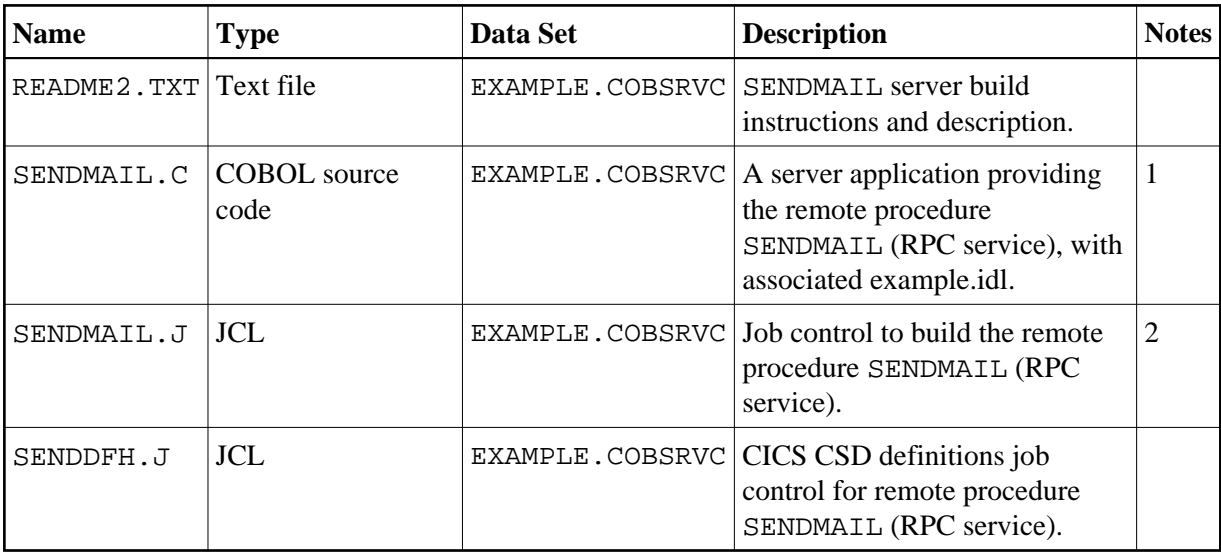

- 1. Application built according to the server-side build instructions, see *Using the COBOL Wrapper for CICS with* DFHCOMMAREA *Calling Convention (z/OS and z/VSE)*. See also *Reliable RPC for COBOL Wrapper*.
- 2. Adapt the JCL to your needs.

For more information, refer to the README2. TXT file in EntireX directory *examples/RPC/reliable/example/CobolServer/vseCICS* under UNIX or Windows, or the downloaded example sublibrary EXAMPLE.COBSRVC.